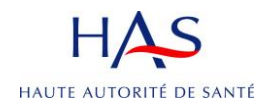

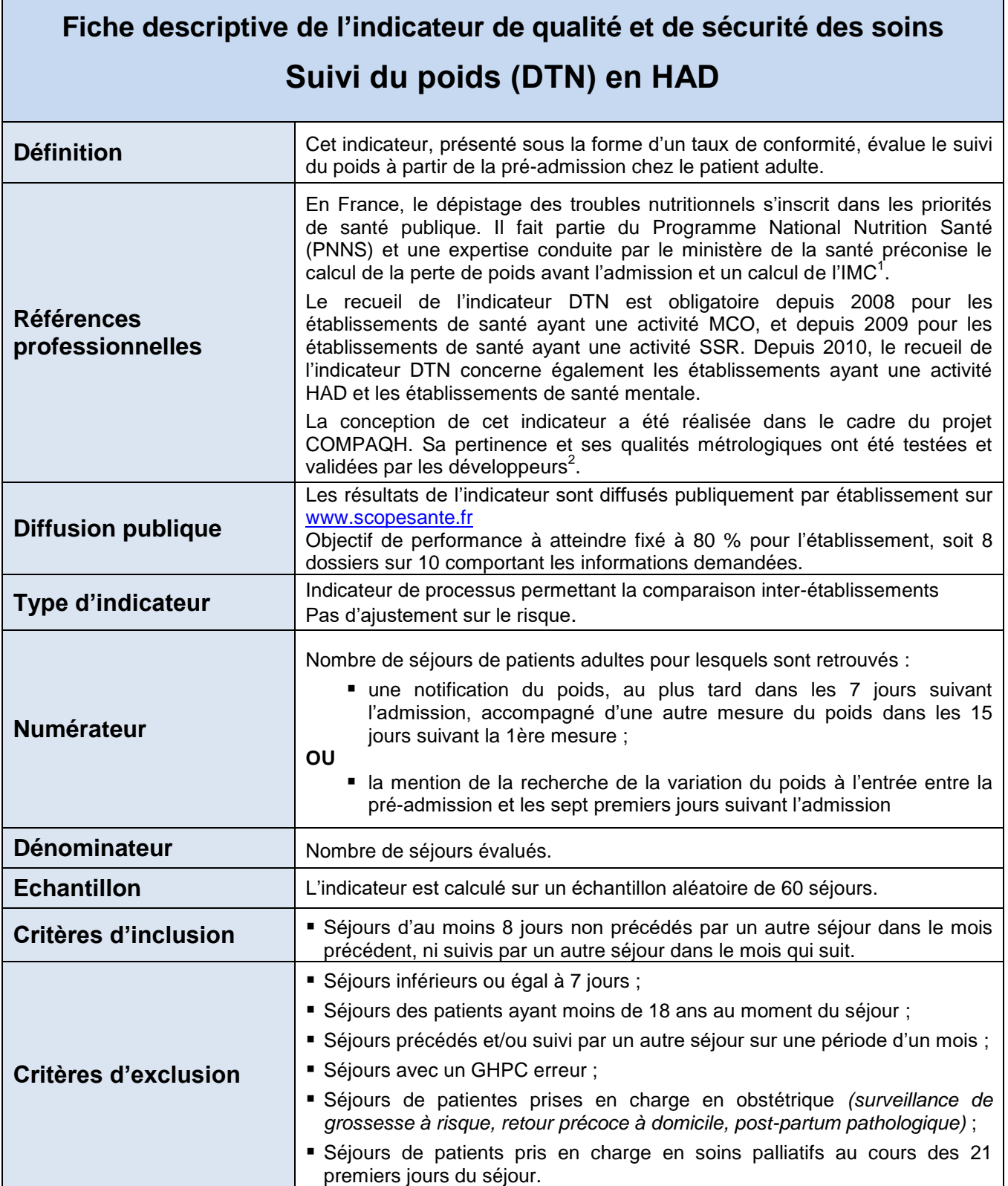

Т

\_\_\_\_\_\_\_\_\_\_\_\_\_\_\_\_\_\_\_\_\_\_\_\_\_\_\_\_\_

 $^1$  Mise en place d'une politique nutritionnelle dans les établissements de santé, Rapport de mission de Monsieur le Pr Ricour, DHOS, Ministère de la santé, Décembre 2002.<br><sup>2</sup> http://www.compaqhpst.fr/fr/

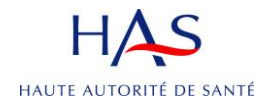

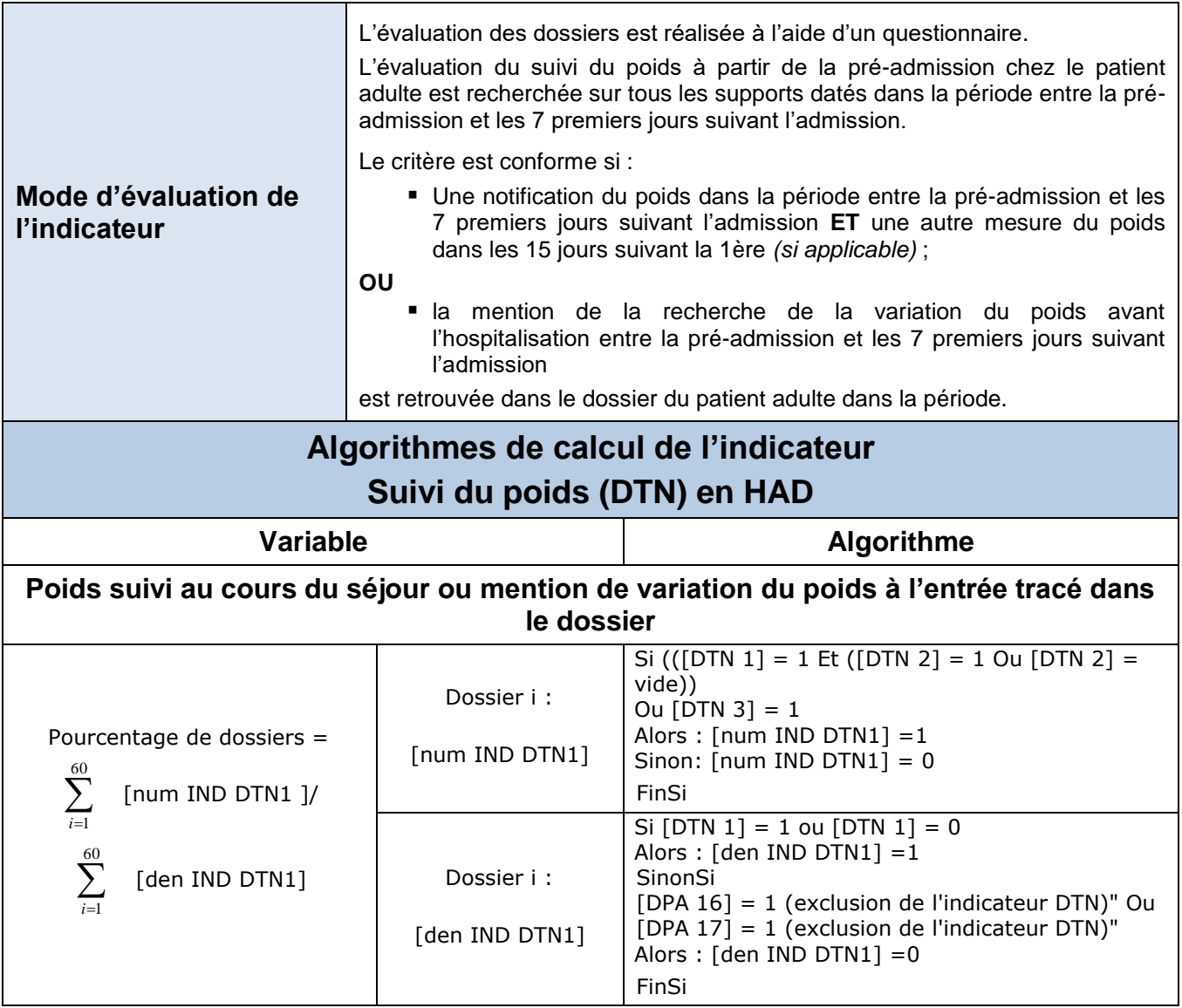